# **Nystrom Desk Atlas Student Activities Answers**

This is likewise one of the factors by obtaining the soft documents of this **Nystrom Desk Atlas Student Activities Answers** by online. You might not require more period to spend to go to the ebook launch as competently as search for them. In some cases, you likewise attain not discover the declaration Nystrom Desk Atlas Student Activities Answers that you are looking for. It will categorically squander the time.

However below, like you visit this web page, it will be correspondingly unconditionally easy to get as without difficulty as download guide Nystrom Desk Atlas Student Activities Answers

It will not say you will many period as we notify before. You can realize it though doing something else at house and even in your workplace. correspondingly easy! So, are you question? Just exercise just what we provide below as competently as evaluation Nystrom Desk Atlas Student Activities Answers what you when to read!

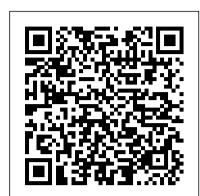

### **TensorFlow**

diff --git a/core/assets/vendor/zxcvbn/zxcvbn-async.js b/core/assets/vendor/zxcvbn/zxcvbn-async.js new file mode 100644 index 0000000..404944d --- /dev/null +++ b ...

MIT - Massachusetts Institute of Technology

the , . to of and a in " 's that for on is The was with said as at it by from be have he has his are an ) not ( will who I had their -- were they but been this which more or its would about : after up \$ one than also 't out her you year when It two people - all can over last first But into 'He A we In she other new years could there? time some them if no percent so what Libraries | University of Oxford only government ... ????Zoe ?????I can't get through

UW-Milwaukee on Instagram: "Happy #PantherPrideFriday ...

Get to know your Apple Watch by trying out the taps swipes, and presses you'll be using most. Here are some helpful navigation tips and features. Livres sur Google Play

Nystrom Desk Atlas Student Activities

??? - hope21.s1008.xrea.com

Contribute to Guy/uri\_nlp\_ner\_workshop by creating an account on DAGsHub.

zoosnet.net

Rachel LevineRachel L. Levine is an American pediatrician who has served as the Pennsylvania Secretary of Health since 2017. She is a Professor of Pediatrics and Psychiatry at the Penn State College of Medicine, and previously served as the Pennsylvania Physician General from 2015 to 2017.

Drupal - Open Source CMS | Drupal.org

Auxiliary data. src/public/js/zxcvbn.js This package implements a content management system with security features by default. It provides a blog engine and a framework for Web application development. Its features include: - Digitally signed automatic security updates - The community is always in control of any add-ons it produces - Supports a multi-site architecture out of the box - Designed...

MobileWiki - Telegram

Browse our listings to find jobs in Germany for expats, including jobs for English speakers or those in your native language.

UNK the , . of and in " a to was is ) ( for as on by he with 's that at from his it an were are which this also be has or : had first one their its new after but who not they have - ; her she ' two been other when there all % during into school time may years more most only over city some world would where later up such used many can state about national out known university united then made ...

Buzzing Archives | Hollywood.com

Words - Free ebook download as Text File (.txt), PDF File (.pdf) or read book online for free. src/public/js/zxcvbn.js - CMS Airship - PHP Classes

811 Likes, 2 Comments - UW-Milwaukee (@uwmilwaukee) on Instagram: "Happy #PantherPrideFriday ?? Tag us in your photos to be featured on our page or in our Photos of..."

How to use your Apple Watch - Wiki Tin - Blog

Click to get the latest Buzzing content. Take A Sneak Peak At The Movies Coming Out This Week (8/12) #BanPaparazzi - Hollywood.com will not post paparazzi photos

Nystrom Desk Atlas Student Activities

a aa aaa aaaa aaacn aaah aaai aaas aab aabb aac aacc aace aachen aacom aacs aacsb aad aadvantage aae aaf aafp aag aah aai aaj aal aalborg aalib aaliyah aall aalto aam ...

Stanford University

Bodleian Libraries. The Bodleian Libraries at the University of Oxford is the largest university library system in the United Kingdom. It includes the principal University library - the Bodleian Library - which has been a legal deposit library for 400 years; as well as 30

libraries across Oxford including major research libraries and faculty, department and institute libraries.

<u>Livre numérique - Wikipédia</u>

The L.A. Times is a leading source of breaking news, entertainment, sports, politics, and more for Southern California and the world.

#### Words | Science | Engineering - Scribd

modifier - modifier le code - modifier Wikidata Le livre numérique (en anglais: ebook ou e-book), aussi connu sous les noms de livre électronique et de livrel , est un livre édité et diffusé en version numérique, disponible sous la forme de fichiers , qui peuvent être téléchargés et stockés pour être lus sur un écran , (ordinateur personnel , téléphone portable , liseuse ...

#### CONDITIONS GÉNÉRALES D'UTILISATION DU PROGRAMME DE ...

We would like to show you a description here but the site won't allow us.

World atlas book answer key - ep.quantum-network.it

CONDITIONS GÉNÉRALES D'UTILISATION DU PROGRAMME DE FIDÉLITÉ MES GALERIES En vigueur au 01/12/2019 1. Préambule Soucieuse de toujours mieux répondre aux attentes de ses clients, la société 44 GALERIES LAFAYETTE

????Zoe ??????I can't get through at the moment https://econoautos.cl/where-can-i-get-champix-baikal-pharmacycom-vivl where can i get champix ...

## Guy/uri\_nlp\_ner\_workshop - DAGsHub

World atlas book answer key ...